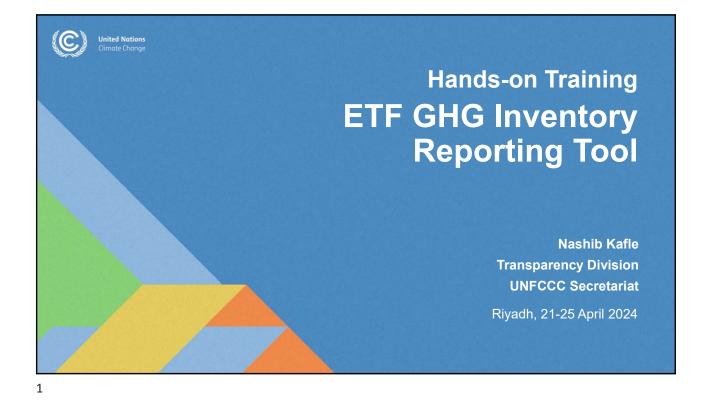

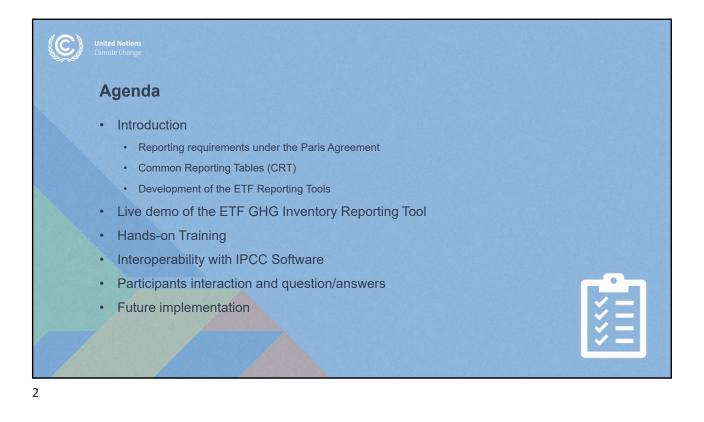

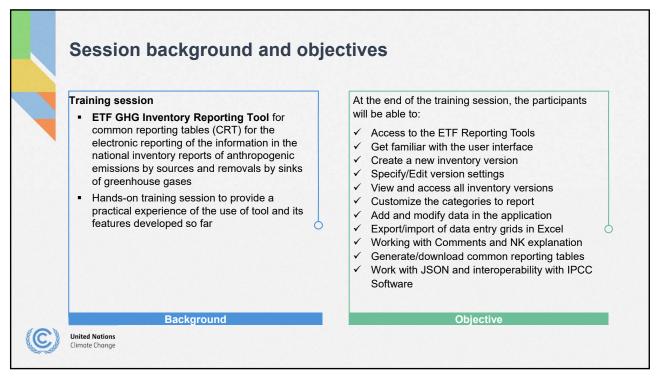

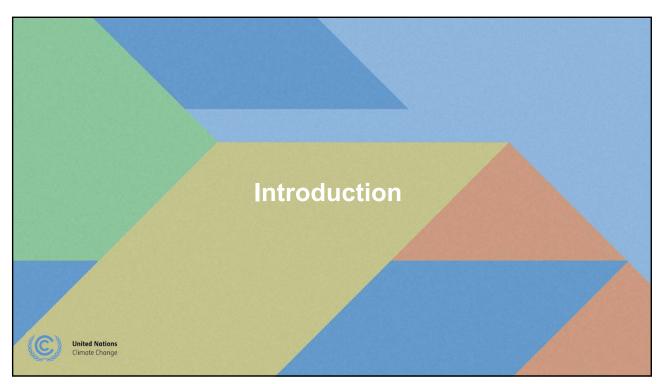

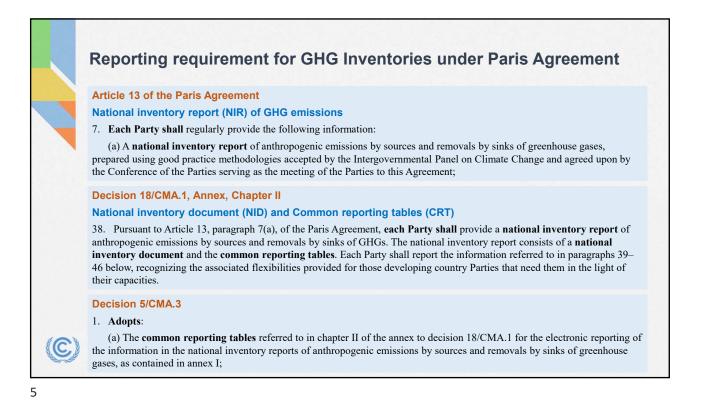

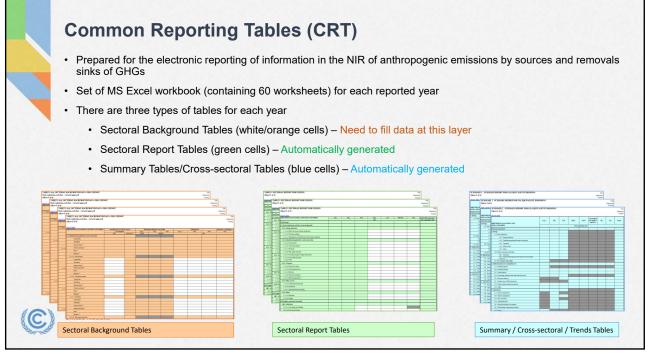

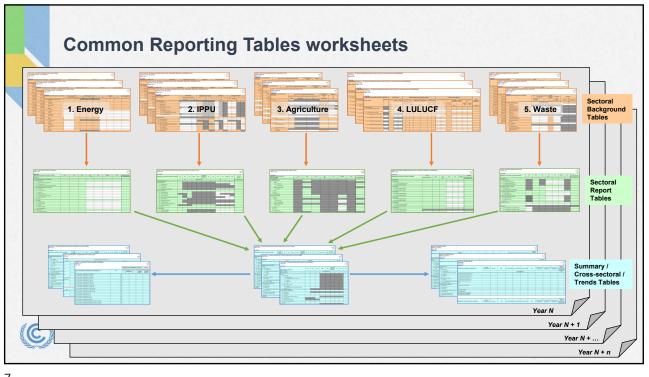

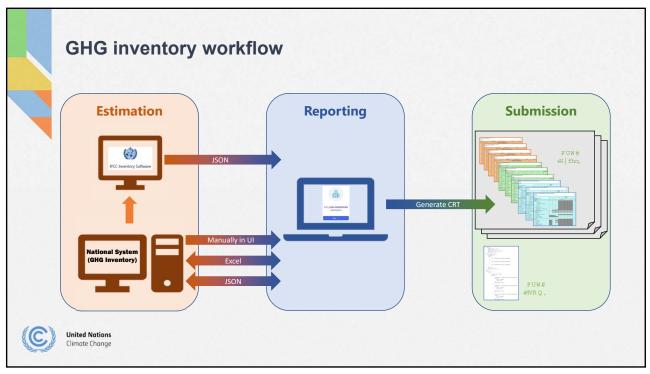

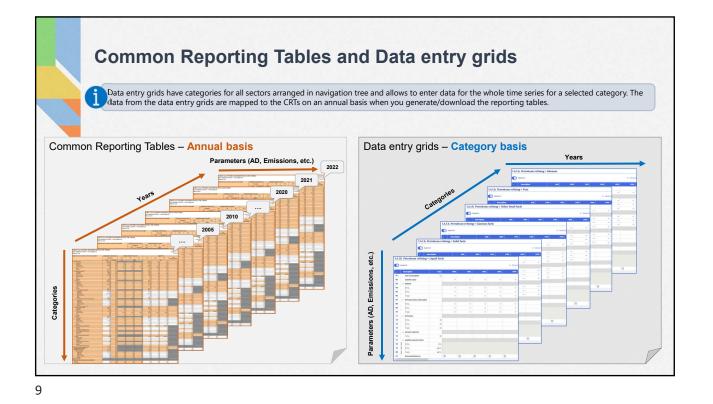

Overview of mandate to develop the ETF reporting tools Requested SBSTA to develop, pursuant to the MPGs: Requested the secretariat to: common reporting tables (CRT) for the electronic Develop the reporting tools, taking into account the reporting of info on GHG emissions flexibility provisions common tabular formats (CTFs) for the electronic Make available a test version by June 2023 and a reporting of info on tracking progress in final version of the tools by June 2024 (timely achieving NDCs and of info on financial, availability of sufficient financial resources) technology development/transfer and capacity-Inform Parties on the progress at SBSTA sessions building (FTC) support Organize regular technical training workshops Decision 18/CMA.1 Prepare a report on how the inputs of Parties on the test version have been considered Adopted: Facilitate interoperability with the IPCC inventory CRT for the electronic reporting of the info in the software and invite IPCC to engage in the work incl. national inventory reports of GHG emissions by completing a mapping exercise between 2006 CTF for the electronic reporting of the info on IPCC GLs and CRT tracking progress in achieving NDCs Establish an interactive web portal by Dec. 2025 to . CTF for the electronic reporting of the info on FTC facilitate the availability of FTC support info support Decision 5/CMA.3 **Decision 5/CMA.3** United Nations Climate Change

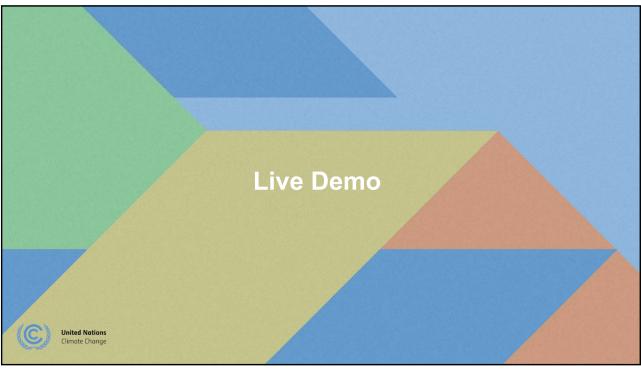

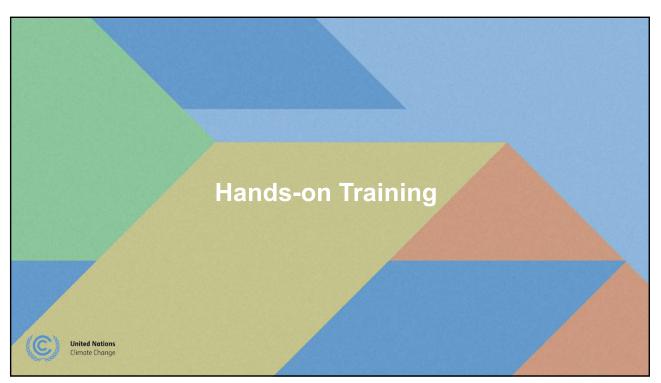

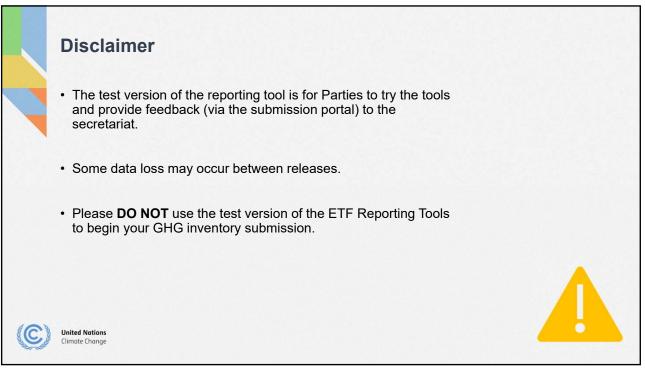

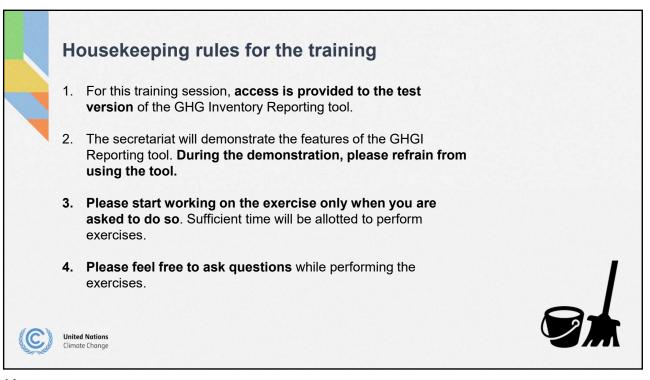

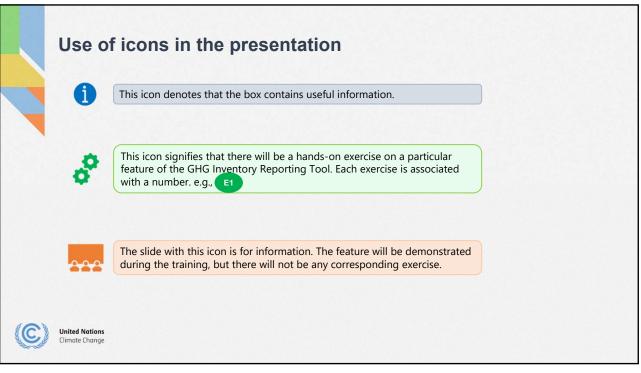

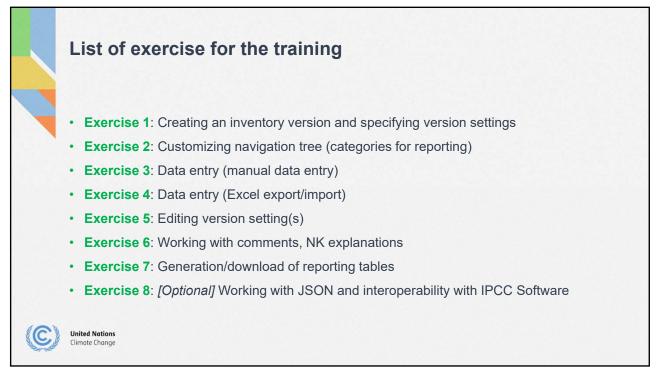

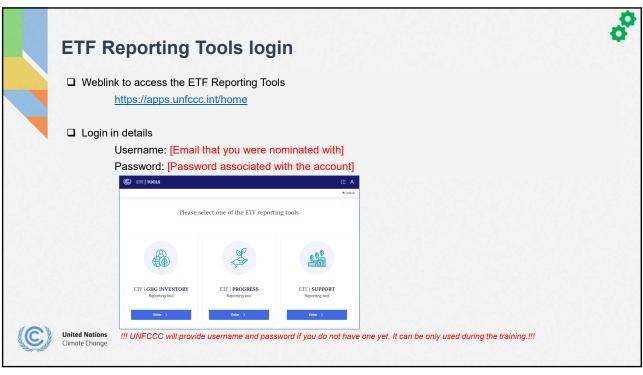

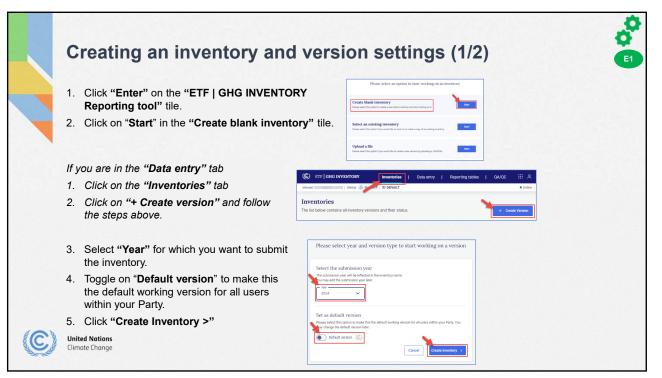

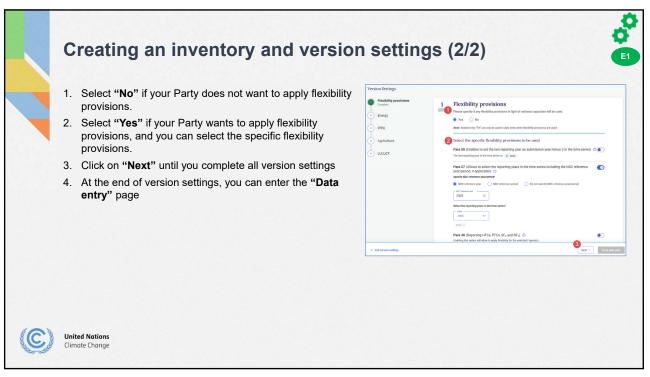

| Flexibility provisions<br>(Annex to decision 18/CMA.1) | Flexibility provisions for those developing country Parties that need it in the light of their capacities.                                                                                                    |
|--------------------------------------------------------|----------------------------------------------------------------------------------------------------|
| Para. 25<br>(Key category analysis)                    | Identify key categories using a threshold no lower than 85 per cent (instead of 95 per cent)                                                                                                    |
| Para. 29<br>(Uncertainty assessment)                   | Provide qualitative discussion of uncertainty for key categories both latest inventory year/ trend, instead of<br>quantitatively estimating and qualitatively discussing uncertainty for all categories for at least the starting year and th<br>latest reporting year and the trend.                                                                                                    |
| Para. 32<br>(Insignificance threshold)                 | Consider emissions insignificant if the likely level of emissions is below 0.1 per cent of total GHG emissions, excluding LULUCF, or 1,000 kt CO2 eq, whichever lower (as opposed to 0.05 per cent or 500 kt CO2 eq). Total emissions for all gases from categories considered insignificant shall remain below 0.2 % total GHG emissions, excluding LULUCF, as opposed to 0.1 per cent. |
| Para. 34<br>(QA/QC plan)                               | Encouraged to elaborate an inventory QA/QC plan including information on the inventory agency responsible for<br>implementing QA/QC (as opposed to a requirement to develop a QA/QC plan).                                                                                                    |
| Para. 35<br>(QC procedures)                            | Encouraged to implement and provide information on general inventory QC procedures in accordance with their QA/QC plan (as opposed to required to implement and provide information).                                                                                                    |
| <b>Para. 48</b><br>(Reporting F-gases)                 | Report at least 3 gases (CO2, CH4, and N2O). Also, any of the 4 gases (HFCs, PFCs, SF6, and NF3) included in NDC under Art. 4 or that are covered by activity under Article 6 or have been previously reported (as opposed to reporting all 7 gases)                                                                                                    |
| Para. 57<br>(Annual time series years)                 | Report data covering the reference year/period for the NDC and, in addition, a consistent annual time series from at least 2020 onward (as opposed to reporting a continuous time series from 1990 onwards).                                                                                                    |
| <b>Para. 58</b><br>(Last year in time series)          | The latest reporting year shall be no more than 3 years prior to submission of the inventory (as opposed to no more than 2 years for all other Parties)                                                                                                    |

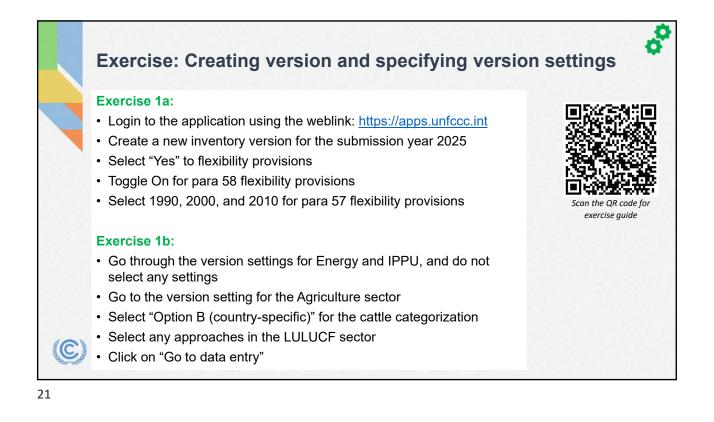

|          | ser Interface of GHG Inve                                                                                           |                                                                                                    |                                              |                    |
|----------|----------------------------------------------------------------------------------------------------|----------------------------------------------------------------------------------------------------|----------------------------------------------|--------------------|
|          |                                                                                                    | C ETF   GHG INVENTORY Inventories                                                                  | Data entry   Reporting tables   QA/QC        |                    |
|          | Inventories – To start a new inventory and to configure<br>the properties relating to the inventory, such as        | Version: XY2-CRT-2024-V0.4   Status: A Started   C DEFAULT<br>Navigation tree : Options            | 1.A.1.b. Petroleum refining > Liquid fuels   | © Data synchronize |
|          | submission year, sectors, options and years to be<br>included in the inventory                                      | Sectors/Totals                                                                                     | Expand al                                    | Show/hide years    |
| _ c      | Data entry – For entering and/or editing data in the                                                                | <ul> <li>1. Energy</li> <li>1.A. Fuel combustion activities (sectoral approach)</li> </ul>         | Description Unit 19     Description          | 990 1991           |
|          | data entry grids                                                                                                    | <ul> <li>1.A.1. Energy industries</li> </ul>                                                       | 02 Calorific value                           |                    |
|          | Reporting tables – For viewing reporting tables in Excel,<br>in the format of the agreed CRT, for a particular year | 1.A.1.a. Public electricity and heat production +<br>V 1.A.1.b. Petroleum refining                 | 03 V Method<br>04 CO <sub>2</sub>            |                    |
| E F      | <b>QA/QC</b> – Placeholder for various types of QA/QC (not                                                          | Liquid fuels                                                                                       | 05 CH4                                       |                    |
| - T      | implemented vet)                                                                                                    | + Solid fuels                                                                                      | 06 L N₂O<br>07 ∨ Emission factor information |                    |
|          | implemented yet/                                                                                                    | Gaseous fuels                                                                                      | 08 - CO <sub>2</sub>                         |                    |
| -        |                                                                                                    | + Other fossil fuels                                                                               | 09 CH4                                       |                    |
| >        | <ul> <li>Version – Unique name of the version you are working</li> </ul>                                            | + Peat                                                                                             | 10 LN <sub>2</sub> O                         |                    |
|          | on (ISO code, Tool, Submission year, version number)                                                                | L Biomass                                                                                          | 11 v Emissions                               |                    |
|          | Status – State of the inventory (e.g., Initiated, Started,                                                          | 1.A.1.c. Manufacture of solid fuels and other +<br>energy industries +                             | 12 - CO,                                     |                    |
|          | QA/QC, Approved, Submitted)                                                                                         | > 1.A.2. Manufacturing industries and construction                                                 | 13 CH4                                       |                    |
| 5        | Default – Flag to indicate the common version that all                                                              | > 1.A.3. Transport                                                                                 | 14 L №20<br>15 ∨ Amount captured             |                    |
| <u>í</u> | users within a Party are working                                                                                    | > 1.A.4. Other sectors                                                                             | 16 L.CO.                                     |                    |
|          | , ,                                                                                                    | > 1.A.5. Other (not specified elsewhere)                                                           | 17 v Implied emission factor                 |                    |
| ×        | Data synchronized – Shows the status of data                                                                        | > Information item                                                                                 | 18 CO2                                       |                    |
|          | synchronization                                                                                                    | <ul> <li>1.A(b).CO<sub>2</sub> from fuel combustion activities<br/>(reference approach)</li> </ul> | 19 CH4                                       |                    |
| C)       | <ul> <li>Online – Indication if the user is Online or Offline</li> </ul>                                            | > 1.A(c). Comparison of CD <sub>2</sub> emissions from fuel                                        | 20 LN20                                      |                    |
|          |                                                                                                    | combustion                                                                                         | 21 Documentation box                         |                    |
|          | • Navigation tree – CRT category tree as agreed in Annex I                                                          | <ul> <li>1.A(d). Feedstocks, reductants and other non-energy use<br/>of fuels</li> </ul>           |                                              |                    |
|          | to decision 5/CMA.3                                                                                                 | 1.8. Fugitive emissions from fuels                                                                 | Comments 🗄 Footno                            | tes                |

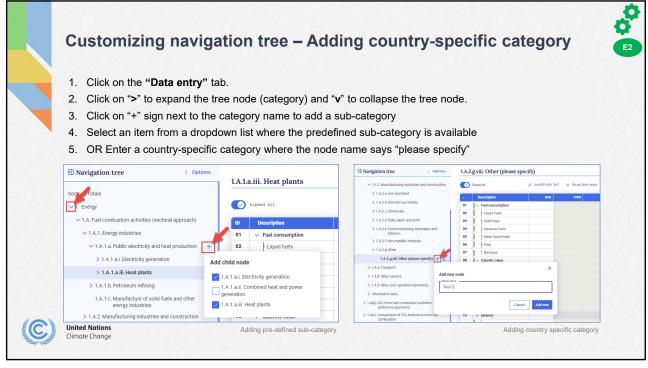

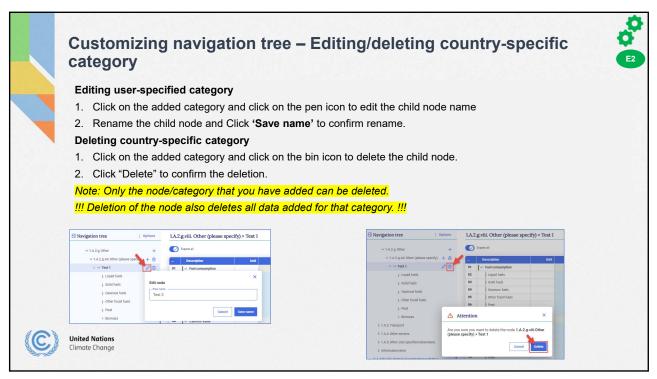

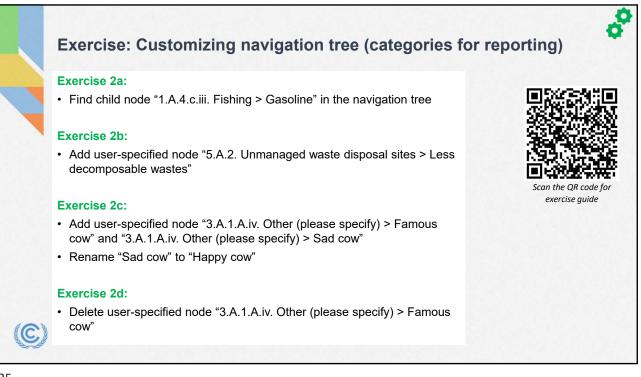

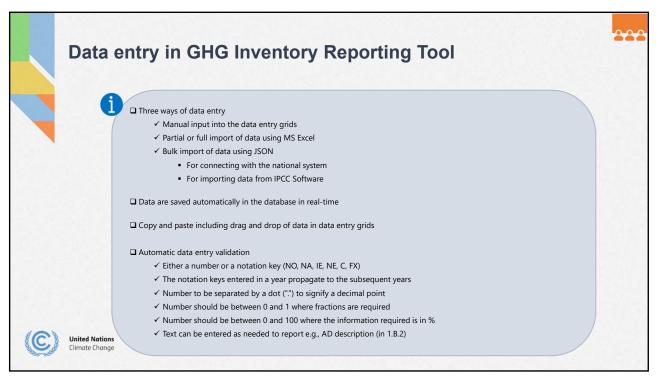

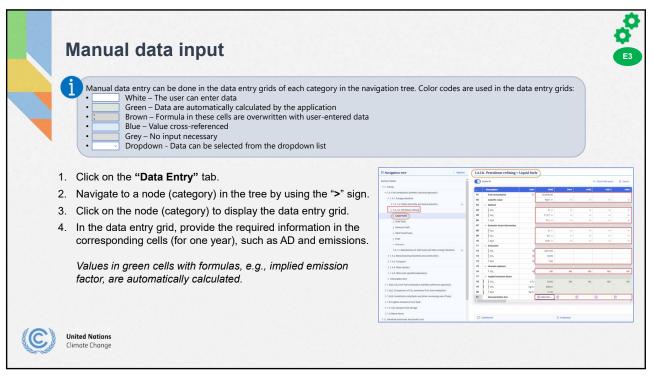

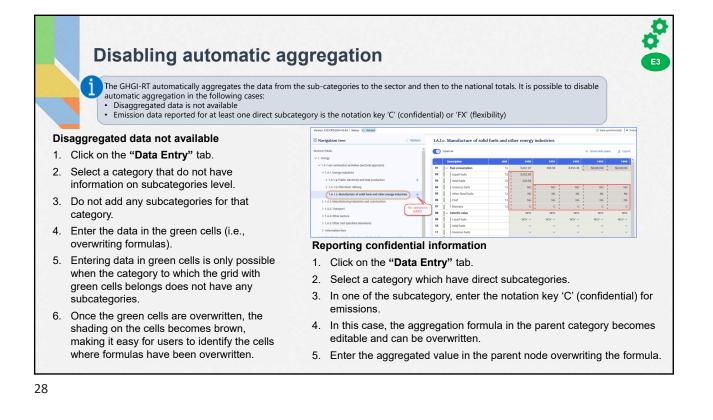

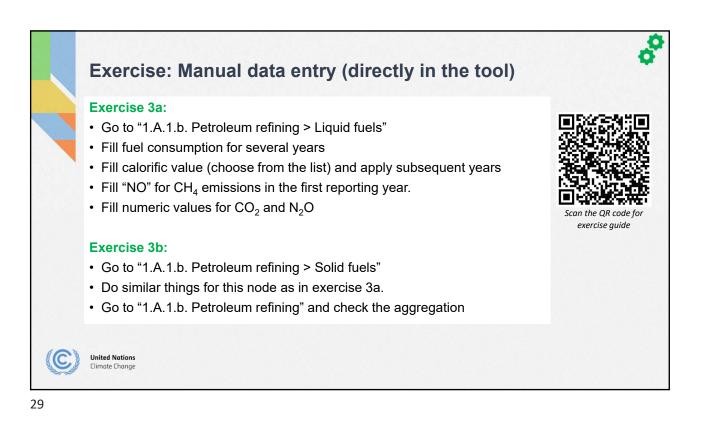

|                                                                                                    | DUIT LVD                                                                                                    |                                                                                                    | xcei labie                              | S IUI Uala                                                                                                    | ennv                                                                                                    |  |  |
|----------------------------------------------------------------------------------------------------|----------------------------------------------------------------------------------------------------|----------------------------------------------------------------------------------------------------|-----------------------------------------|----------------------------------------------------------------------------------------------------|----------------------------------------------------------------------------------------------------|--|--|
| Excel data in                                                                                                    | pul – Exp                                                                                                    | orting L                                                                                                    |                                         |                                                                                                    | • · · · · · · ·                                                                                                    |  |  |
|                                                                                                    |                                                                                                    |                                                                                                    |                                         |                                                                                                    |                                                                                                    |  |  |
| This method allows downlo                                                                                                    | ading data entry grids i                                                                                                    | n Excel format and                                                                                                    | work offline. It assists use            | rs to either check data er                                                                                                    | ntered in the software or to                                                                                                    |  |  |
|                                                                                                    | This method allows downloading data entry grids in Excel format and work offline. It assists users to either check data entered in the software, or to enter/edit data and re-import it into the application. Export of data entry grids can be done for a sub-category, sector, or for the entire inventory.                                                                                                    |                                                                                                    |                                         |                                                                                                    |                                                                                                    |  |  |
|                                                                                                    | ALC: LESSEN A                                                                                                    |                                                                                                    |                                         |                                                                                                    |                                                                                                    |  |  |
| Exporting excel data e                                                                                                    | ntry arids                                                                                                    |                                                                                                    |                                         |                                                                                                    |                                                                                                    |  |  |
| <b>N</b>                                                                                                    |                                                                                                    | ort                                                                                                    |                                         |                                                                                                    |                                                                                                    |  |  |
| <ol> <li>Click on category the</li> </ol>                                                                                                    | at you want to exp                                                                                                    | on.                                                                                                    |                                         |                                                                                                    |                                                                                                    |  |  |
| 2. Click on "Export" ar                                                                                                    | nd then on "Curre                                                                                                    | nt grid as .xls                                                                                                    | x" to export the sir                    | ngle selected grid o                                                                                                    | or "Current                                                                                                    |  |  |
| sector/subsector a                                                                                                    | s xisx" to export                                                                                                    | the selected of                                                                                                    | المسمن سمسما المسم                      | catagorias balow                                                                                                    | the selected category                                                                                                    |  |  |
|                                                                                                    |                                                                                                    |                                                                                                    | atedory and all sub                     | -caleuones below                                                                                                    |                                                                                                    |  |  |
|                                                                                                    |                                                                                                    |                                                                                                    | ategory and all sub                     | -categories below                                                                                                    | the selected category.                                                                                                    |  |  |
| 3. The file will be expo                                                                                                    |                                                                                                    |                                                                                                    | ategory and all suc                     | -categories below                                                                                                    | the selected category.                                                                                                    |  |  |
| 3. The file will be expo                                                                                                    | rted to your local c                                                                                                    | computer.                                                                                                    | 0,7                                     | J.                                                                                                    | ntry grids as .xlsx".                                                                                                    |  |  |
| 3. The file will be expo                                                                                                    | rted to your local c                                                                                                    | computer.                                                                                                    | 0,7                                     | J.                                                                                                    | 0.1                                                                                                    |  |  |
| 3. The file will be expo                                                                                                    | rted to your local c                                                                                                    | computer.                                                                                                    | 0,7                                     | J.                                                                                                    | 0.1                                                                                                    |  |  |
| 3. The file will be expo                                                                                                    | rted to your local c                                                                                                    | computer.                                                                                                    | 0,7                                     | J.                                                                                                    | 0.1                                                                                                    |  |  |
| <ol> <li>The file will be expo</li> <li>You can also export</li> </ol>                                                                                                    | rted to your local c<br>all data entry grid                                                                                                    | computer.                                                                                                    | 0,7                                     | 'Export all data e                                                                                                    | ntry grids as .xlsx".                                                                                                    |  |  |
| <ol> <li>The file will be expo</li> <li>You can also export</li> <li>Navigation tree</li> </ol>                                                                                                    | I.A.Lb. Petroleum refining                                                                                                    | computer.<br>s in excel. Clic                                                                                                | k "Options" then '                      | *Export all data e                                                                                                    | ntry grids as .xlsx".                                                                                                    |  |  |
| <ol> <li>The file will be expo<br/>4. You can also export</li> <li>Navigation tree : options<br/>sectors/rotals</li> </ol>                                                                                                    | rted to your local c<br>all data entry grids                                                                                                    | computer.                                                                                                    | • stownlike year > Eport                | "Export all data e                                                                                                    | Image: Strategy of the second second seco                           |  |  |
| <ol> <li>The file will be expo<br/>4. You can also export</li> <li>Navigation tree i options<br/>Sector/Totals<br/>~1. Energy</li> </ol>                                                                                                    | Anter the second second | computer.<br>s in excel. Clic                                                                                                | Showhite years     Correct grid as .dsx | *Export all data e                                                                                                    | I options I.A.Lb. Petroleum refi<br>Controls I.A.Lb. Petroleum refi<br>Complements check                                                                                                    |  |  |
| 3. The file will be expo<br>4. You can also export                                                                                                    | LA1b. Petroleum refining     Correct     Description     T V ref consumption                                                                                                    | computer.<br>s in excel. Clic                                                                                                | e showhite years                        | *Export all data e                                                                                                    | I.A.1.D. Petroleum refi<br>Edit navigation tree<br>Show completeness check<br>Show translation<br>Import Jass file                                                                                                    |  |  |
| <ol> <li>The file will be expo<br/>4. You can also export</li> <li>         Environment         Environment         Environment         Sector/Totals         &gt;1. Energy         &gt;1. A Tark combuttion activities (sectoral agroach)         &gt;1.A.1.Energy industies     </li> </ol>                                                                                                    | ted to your local c         all data entry grids         1.1.b. Petroleum refining         C part al         Image: C part al         Image: C part al<                                                                                                    | tomputer.           s in excel. Clic           unit         1900           12         12249000           12         12249600 | e showhite years                        | *Export all data e                                                                                                    | ILALD. Petroleum refi<br>Edit navigation tree<br>Show translation<br>mport Jass file                                                                                                    |  |  |
| 3. The file will be expo         4. You can also export         • You can also export         • National control         • State         • Law         • Law         • Law         • Law         • Law         • Law         • Law         • Law         • Law         • Law         • Law         • Law         • Law         • Law                                                                                                    | I.A.1b. Petroleum refining       Copyright       Torrelevent       Torrelevent                                                                                                    | tomputer.           s in excel. Clic           10           12349600           10           122,450,00                       | e showhite years                        | *Export all data e  *Export all data e  *Ectory/totals *1. Dreay *1A.1 Energy industrie *1A.1. Energy industrie *1A.1. Energy | Intry grids as .xlsx".      Intry grids as .xlsx".      Intry grids as .xlsx".      Intry complements check     Show translation     Import .xist file     Deport all data entry grids as .xlsx                                                                                                    |  |  |
| 3. The file will be expo         4. You can also export         ● Navigation tree       0 options         Sector/Totals       1. Sergy         ~1.A. Fund conductions activities (sectoral approach)       1.A.La. Padia: desting and heat production         ~1.A.La. Padia: desting and heat production       +         ~1.A.La. Padia: desting and heat production       +                                                                                                    | LALb. Petroleum refining     Conception     The conception     The conception     Th      | unit         1996           10         123,460.00           10         123,460.00           10         123,460.00            | e showhite years                        | *Export all data e                                                                                                    | topuson     i opuson     i ALLD. Petroleum refi     Edit navigation tre     Show completeness check     Show translation     import sids file     inport sids file     inport sids file     inport all data entry grids as size     inport all data entry grids as jeon     inport all data entry grids as jeon                                                                                                    |  |  |
| 3. The file will be expo         4. You can also export         • You can also export         • Margation tree       : optime         • Sector/Totals         • 1. Energy         • 1.4. Every industries         • 1.4.1. Available electricity and head production         • 1.4.1. Available mething         • 1.4.1. Available mething | ted to your local of all data entry grids         1.1.1.b. Petroleum refining         C part al         1         1         1         1         1         1         1         1         1         1         1         1         1         1         1         1         1         1         1         1         1         1         1         1         1         1         1         1         1         1         1         1         1         1         1         1         1         1         1         1         1         1         1         1         1         1         1         1         1         1         1         <                                                                                                    | tomputer.<br>s in excel. Clic<br>to<br>to<br>to<br>to<br>to<br>to<br>to<br>to<br>to<br>to<br>to<br>to<br>to                  | e showhite years                        | *Export all data e  *Export all data e  *Ectory/totals *1. Dreay *1A.1 Energy industrie *1A.1. Energy industrie *1A.1. Energy | Control     Control     Contro     Control     Control     Control     Control     Control     Co |  |  |

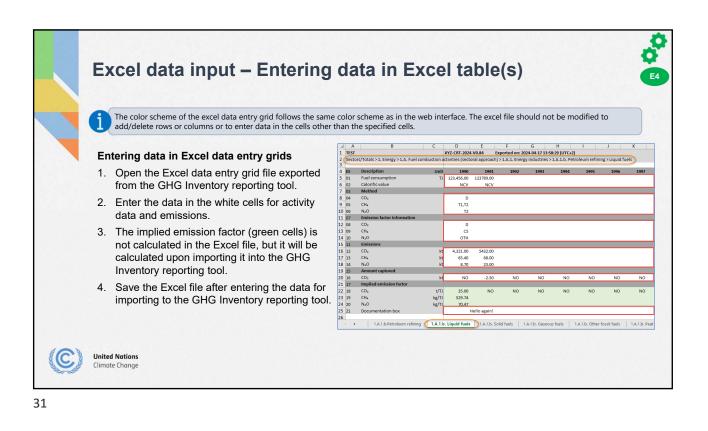

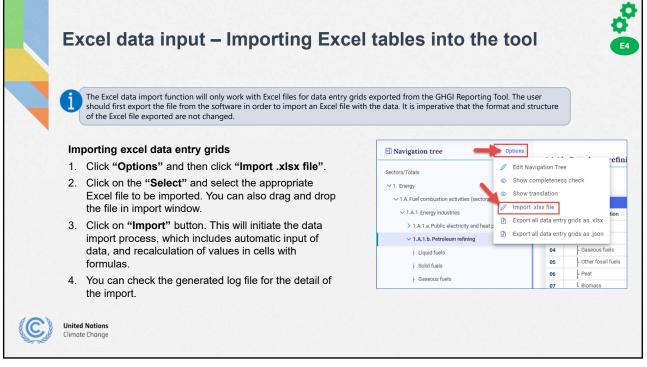

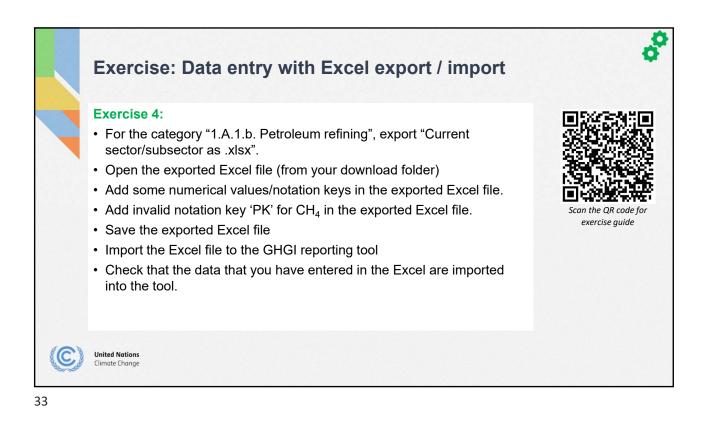

|                    | sion settings for in                      |                                                                                                    |  |  |  |  |
|--------------------|-------------------------------------------|----------------------------------------------------------------------------------------------------|--|--|--|--|
| Setting            | s                                         | Explanation                                                                                                    |  |  |  |  |
| Flexibi<br>provisi | · · · · · · · · · · · · · · · · · · ·     | Option to apply flexibility for those developing country Parties that need it in the light of the capacities. The notation key 'FX' can be used in data entry only when flexibility provisions are provided in the second second secon |  |  |  |  |
|                    | Para 58 (Last year in time series)        | Set the last reporting year as the submission year minus 3 in the annual time series.                                                                                                    |  |  |  |  |
|                    | Para 57 (Annual time series)              | Select the reporting years in the annual time series, including the NDC reference year/period, if applicable.                                                                                                    |  |  |  |  |
|                    | Para 48 (Reporting F-gases)               | Select F-gas (HFCs, PFCs, SF6 and NF3) for reporting.                                                                                                    |  |  |  |  |
| Energy             | Specify calorific value                   | Auto-fill the selected calorific values for all fuels in sub-categories of 1.A.                                                                                                    |  |  |  |  |
|                    | Fuel(s) Not Occurring                     | Auto-fill the notation key 'NO' in the data entry grids for the selected fuel(s) in all sub-categories of 1.A.                                                                                                    |  |  |  |  |
| IPPU               | F-Gas(es) Not Occurring                   | Auto-fill the notation key 'NO' in the data entry grids for the selected species of F-Gas(es).                                                                                                    |  |  |  |  |
|                    | Bulk addition of F-Gases species          | Bulk add the selected F-gas(es) as child nodes in all sub-categories of 2.B, 2.C, 2.E, 2.F, 2.G and 2.H                                                                                                    |  |  |  |  |
| Agricu             | ture Cattle categorization                | Select the options (Option A or Option B) for cattle categorization                                                                                                    |  |  |  |  |
| LULUC              | Approach for HWP                          | Specify the approach (Approach A, Approach B and Approach C) for the harvested wood products reporting                                                                                                    |  |  |  |  |
|                    | Additional years for HWP activity<br>data | Select additional year(s) for reporting HWP activity data                                                                                                    |  |  |  |  |
|                    | Reporting information in Table4(II)       | Select the option to report the information in the aggregated or disaggregated way                                                                                                    |  |  |  |  |

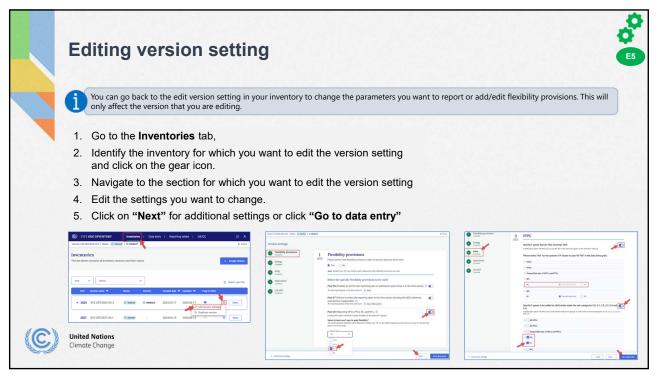

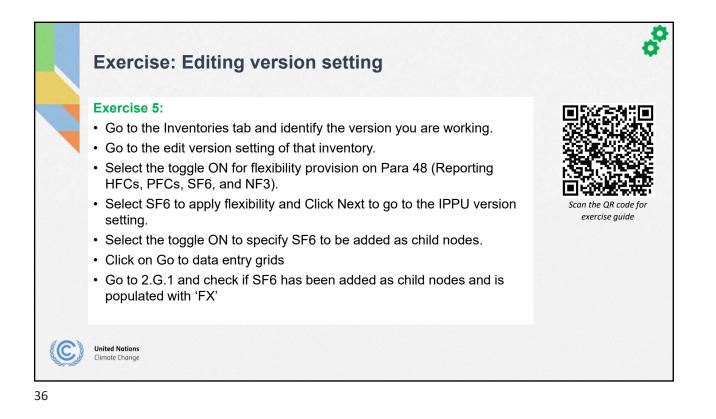

|                  |                          | explanation, Documentation box, Footnotes                                                                                                    |  |  |  |
|------------------|--------------------------|----------------------------------------------------------------------------------------------------|--|--|--|
| 1<br>Type        |                          | Definition                                                                                                    |  |  |  |
| Cell             | Official comment<br>ents | Official comment at the cell level of data entry. This will be reflected in the respective reporting tables of the offici GHG inventory submission.                                                                                                    |  |  |  |
|                  | Party comment            | A comment entered by a user that they would like to share with the other users within their Party. This will NOT be reflected in the official submission.                                                                                                    |  |  |  |
|                  | User comment             | A comment entered by a user is visible only to that user. Users can put reminders for themselves here. This will NC be reflected in the official submission.                                                                                                    |  |  |  |
| Notati<br>Explan |                          | Navigation tree path for the cell where the notation keys "IE" and "NE" are entered. Auto-populated by the application. This will be reflected in Table9.                                                                                                    |  |  |  |
|                  | Allocation by Party      | <ul> <li>Textual information provided by the user explaining the rationale for using the notation key "IE". This will be<br/>reflected in Table9.</li> </ul>                                                                                                    |  |  |  |
|                  | Allocation by IPCC       | Textual information provided by the user explaining the rationale for using the notation key "IE" . This will be reflected in Table9.                                                                                                    |  |  |  |
|                  | NK Explanation           | Textual information provided by the user explaining the rationale for using the notation key "IE" or "NE". This will be reflected in Table9.                                                                                                    |  |  |  |
| Docum            | entation Box             | The last line in each data entry grid. This type of comment is year-specific and will, therefore, be reflected only in the documentation box section of the reporting table for the year where the comment was entered. Used for providing reference in the NID. |  |  |  |
| Footno           | ites                     | Static text based on the footnotes in the agreed reporting tables. The footnotes appear in the relevant applicable data entry grid.                                                                                                    |  |  |  |

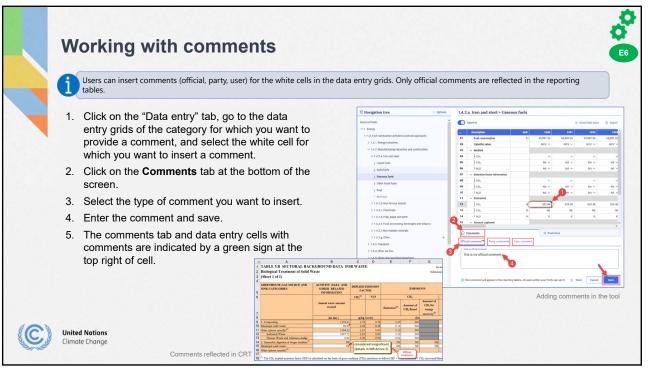

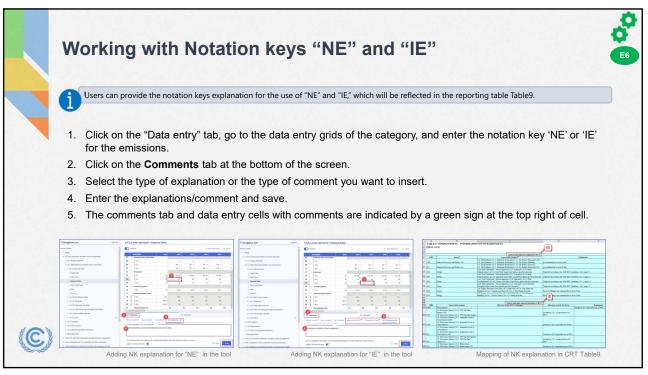

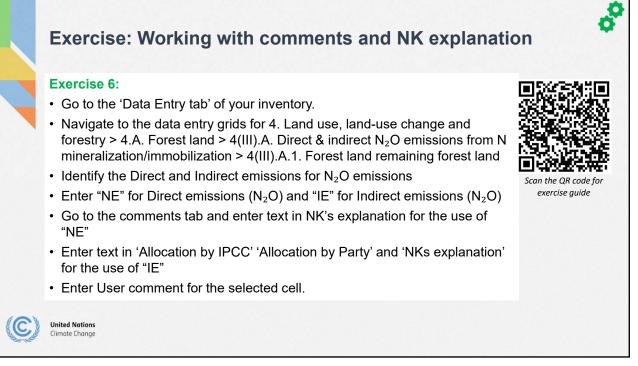

|                                 |                                                                                                    |                                                                    | bles                                                                                                    |                                                                                                    |                                   |                  |                       |                            |  |
|---------------------------------|----------------------------------------------------------------------------------------------------|--------------------------------------------------------------------|----------------------------------------------------------------------------------------------------|----------------------------------------------------------------------------------------------------|-----------------------------------|------------------|-----------------------|----------------------------|--|
| 1. C                            | lick on the " <b>Reporting tables"</b> tab                                                                                                    | 0.                                                                 |                                                                                                    |                                                                                                    |                                   |                  |                       |                            |  |
| 1.1                             |                                                                                                    |                                                                    |                                                                                                    |                                                                                                    |                                   |                  |                       |                            |  |
| 2. S                            | elect "Years", "Sectors" and "Ia                                                                                                    | rs", "Sectors" and "Tables" to view/download the reporting tables. |                                                                                                    |                                                                                                    |                                   |                  |                       |                            |  |
| 3. C                            | lick "Apply filters". The reporting                                                                                                    | tables based on th                                                 | e selection above                                                                                              | will he availah                                                                                          | le for d                          | down             | load                  |                            |  |
| 0. 0                            | nek Apply mers . The reporting                                                                                                    |                                                                    |                                                                                                    |                                                                                                    |                                   |                  | ioau.                 |                            |  |
|                                 |                                                                                                    |                                                                    | TABLE 1.4(a) SECTORAL BACKGROUND DAT                                                                           | A FOR ENERGY                                                                                             |                                   |                  |                       |                            |  |
| (C) ETF GHG INVENT              | DRY Inventories   Data entry   Reporting tables   QA/QC                                                                                                    |                                                                    | Fuel combustion activities - sectoral approach<br>(Sheet 1 of 4)                                               |                                                                                                    |                                   |                  |                       |                            |  |
| Version: XY2-CRT2024-V0.84   St |                                                                                                    | ::: X                                                              | Dark to Index                                                                                                  |                                                                                                    |                                   |                  |                       |                            |  |
| THE RECEIPTION OF THE           |                                                                                                    | - Only                                                             | GREENHOUSE GAS SOURCE AND SINK CATEGORIES                                                                      | AGGREGATE ACTIVITY DATA IM<br>Convergion CO <sub>1</sub> <sup>(7)</sup><br>(7) NCVGCV <sup>(7)</sup> 07D | CR,                               | N/0              | CO) <sup>23</sup> CI  | 90N8<br>4 N/0              |  |
| Common reportin                 |                                                                                                    |                                                                    | 1.A. Tael conduction                                                                                           | 629903 OCV                                                                                               |                                   | 7                | 49253.1495            | 10.7949 2                  |  |
| Select and download reporting   | g tables.                                                                                                    |                                                                    | Lagad faels<br>Solid faels                                                                                     | 289133 OCV 67.55621<br>540670 OCV 58.77753                                                               | 042 36.26983935<br>999 0.90413945 | 5.522617462      | 29121 2995            | 22.49693 1<br>0.50802 0    |  |
|                                 |                                                                                                    |                                                                    | Oesewa fada <sup>66</sup>                                                                                      | NANENO OCV NANE                                                                                          |                                   | NA,NE,NO         |                       | UNENO NANES                |  |
| Select by                       |                                                                                                    |                                                                    | Other fossil fields **<br>Peat **                                                                              | NANENO OCV NANE<br>NANENO OCV NANE                                                                       |                                   | NUNENO<br>NUNENO |                       | UNEND NUMER<br>UNEND NUMER |  |
| 1990, 1991, V                   | Entror, summary and tross outing tables     Energy, Industrial processes and product use, Agriculture, La.      Table1, Table1, A(a)s1, Table1, A(a)s2, Table1, A(a)s2, Table1, A(a)s2, Table1, A(a)s2, Table1, A(a)s2, Table1, A(a)s2, Table1, A(a)s3, Table1, A(a)s4, Table1, A(a)s4, Table1, Table1, Table1, Table1, Table1, Table1, Table1, Table1, Table1, Table1, Table1, Table1, Table1, Table1, Table1, Table1, T | is3, Table1 V Acciv 🛛 💿 Clear                                      | Bonas <sup>(1)</sup>                                                                                           | NANENO OCV NANE                                                                                          | NO NANENO                         | NANENO           |                       | ULNEND NAMES               |  |
|                                 |                                                                                                    |                                                                    | 1.A.1. Energy industries<br>Liquid fasts                                                                       | 332470 OCV (93.31<br>40000 OCV (93.31                                                                    | 412 3                             | 2.0              | 32529.644<br>2775.794 | 0.42802 0.0                |  |
| 1 1990 1 1991 1 1               |                                                                                                    |                                                                    | Bobd facts                                                                                                    | 312470 OCV 96.7856                                                                                       | 118 0.985758633                   | 1.62385189       | 29143.83              | 0.50502 0.5074             |  |
| * 2008 ¥ 2009 ¥ 2               | 010 ¥ 2011 ¥ 2012 ¥ 2013 ¥ 2014 ¥ 2015 ¥ 2016 ¥ 2017 ¥ 2018 ¥ 2019 ¥ 2020 ¥ 20                                                                                                    | 321 Y 2022 S Energy                                                | Oasous faels **<br>Other foull faels **                                                                        | NI 00V<br>Ni 00V                                                                                         | NE NE<br>NE NE                    | NE               | NE                    | NE 1                       |  |
|                                 | Show more 👒                                                                                                    |                                                                    | Pat <sup>in</sup>                                                                                              | NE OCV                                                                                                   | NE NE                             | NE               | NE                    | NE                         |  |
|                                 |                                                                                                    |                                                                    | Biomann <sup>11</sup> 1.A.1.a. Public electricity and heat production <sup>11</sup>                            | NE OCV<br>312770 OCV                                                                                     | Ni Ni                             | N                | NE<br>20266-85        | 0.50892 0.5075             |  |
|                                 | 33 Results showing                                                                                                    |                                                                    | Liquid foela                                                                                                   | 300 GCV                                                                                                  | 77 3                              | 0.6              | 23.1                  | 0.000 0.000                |  |
| 01                              |                                                                                                    | T4 Years                                                           | Solid faels<br>Casesus faels <sup>11</sup>                                                                     | 312410 OCV 96.788<br>Nž OCV                                                                              | 118 0.903758603<br>NE NE          | 1.62393189<br>NF | 2910135<br>NF         | 0.30822 0.5074<br>NF       |  |
|                                 | xv2 CRT 2024 VD 84 1990                                                                                                    | D. Download as visx                                                | Other food faels (1)                                                                                           | NE OCV                                                                                                   | NE NE                             | NE               | NE                    | NE                         |  |
| XYZ-CRT-2024-V0.84              |                                                                                                    |                                                                    | Peat.""<br>Bioman "                                                                                            |                                                                                                    | NE NE                             | NE               | NE                    | NE 1                       |  |
| XYZ-CRT-2024-V0.84              | XY2-CRF-2024-V0.84-1991                                                                                                    | D Download as xisx                                                 | 1A15 Protein refining                                                                                          | 39705 OCV                                                                                                | ~                                 |                  | 2732.694              | 0.1191 0.023               |  |
|                                 |                                                                                                    |                                                                    | Liquid funts<br>Solid fants                                                                                    | 39300 OCV 69.33738<br>NZ OCV                                                                             | 63 3<br>NE NE                     | 0.6              | 2752.6%               | 0.1191 0.023               |  |
| 33 selected years               |                                                                                                    |                                                                    | Solid faels<br>Oasenus fiels **                                                                                |                                                                                                    | NE NE                             | NE.              | NE                    | NE I                       |  |
|                                 | XY2-CHI 2024-V0.84-1992                                                                                                    | Download as .xisx                                                  |                                                                                                    |                                                                                                    | 10 10                             | NE               | NE<br>NE              | NE                         |  |
| 33 selected years               | 3/2 CHI 2024 V0 84 1992                                                                                                    | Download as .xisx                                                  | Other fossil fuels (7)                                                                                         |                                                                                                    |                                   |                  |                       |                            |  |
| 33 selected years               | XY2 CHI 3024 Y0 54 1992     XY2 CHI 3024 Y0 54 1992     XY2 CHI 3024 Y0 54 1993                                                                                                    | Download as xisx     Download as xisx     Download as xisx         | Peak <sup>th</sup>                                                                                             | NT OCV                                                                                                   | NE NE                             | NE               |                       | NE I                       |  |
| 33 selected years               |                                                                                                    |                                                                    | Other fouil futh ""<br>Pout""<br>Diresses ""<br>1 A.1.: Memberster of tobd forth and other mengy industries "" |                                                                                                    |                                   | NT<br>NS         | 54<br>55<br>57        |                            |  |

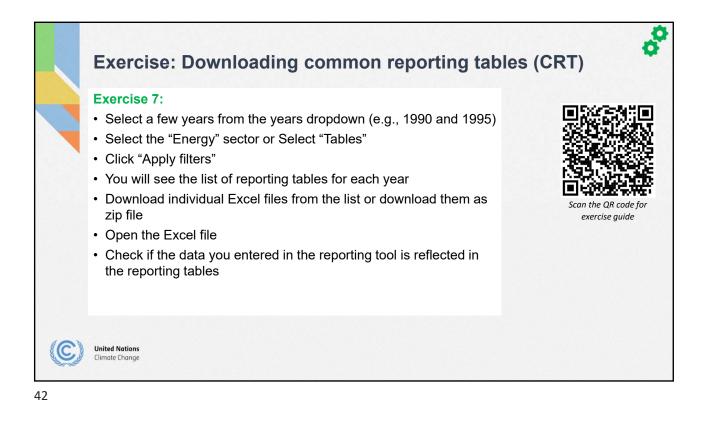

| i  | <b>JSON data input – Export/ Im</b><br>The JSON is the interoperability format used in the GHG Inventory Reporting Too<br>UNFCCC systems as well as with national systems that follow the JSON schema p | ol. It is used for integration with other<br>provided to Parties.                                                                                                    |
|----|----------------------------------------------------------------------------------------------------|----------------------------------------------------------------------------------------------------|
| Ex | porting JSON file                                                                                                    | Navigation tree     Option                                                                                                    |
| 1. | In the <b>"Data Entry"</b> tab, click <b>"Options"</b> and then click <b>"Export all data entry grids .json"</b> .                                                                                      | Sectors/Totals<br>Edit Navigation Tree               Chi Navigation Tree               functional sectors and and and and and and and and and and                                                                                                    |
| 2. | The file will be exported to your local computer.                                                                                                    | Import xisx file ion to the file of the file of the |
| 3. | You can then modify data in the JSON file, or you can transfer the data into JSON file from your national system.                                                                                       | <ul> <li>&gt; 1.A.1.8 Pable effection and here</li> <li>&gt; 1.A.1.8 Pable effection and here</li> <li>&gt; Export all data entry grids as juon</li> <li>&gt; Uquid fuels</li> <li>&gt; 00 files</li> <li>&gt; 00 for fossil fuels</li> <li>&gt; 00 for fossil fuels</li> </ul>                                                                                                    |
| m  | porting JSON file                                                                                                    | **************************************                                                                                                    |
| 1. | In the "Inventories" tab, click "Import .json file"                                                                                                    | The second second                                                                                                    |
| 2. | Click on the <b>"Select"</b> and select the appropriate JSON file<br>to be imported. You can also drag and drop the file in<br>import window.                                                           | Control Control C   |
| 3. | Click on <b>"Import"</b> button. This will initiate the data import process.                                                                                                    | The list below contains all Inventory versions and their status. + Death Version                                                                                                    |
| ł. | You can check the generated log file for the detail of the import.                                                                                                    | Vear         Batar         Import junt file           Importing JSON file                                                                                                    |

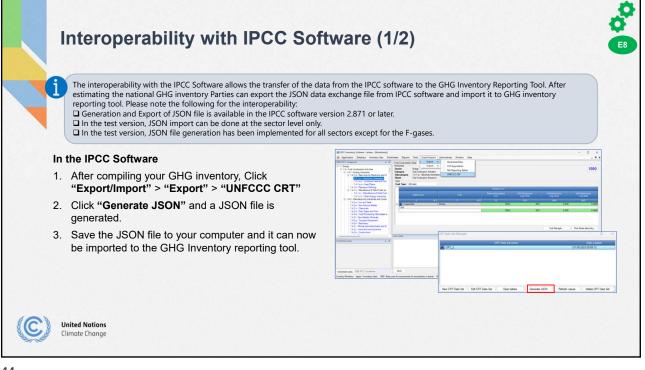

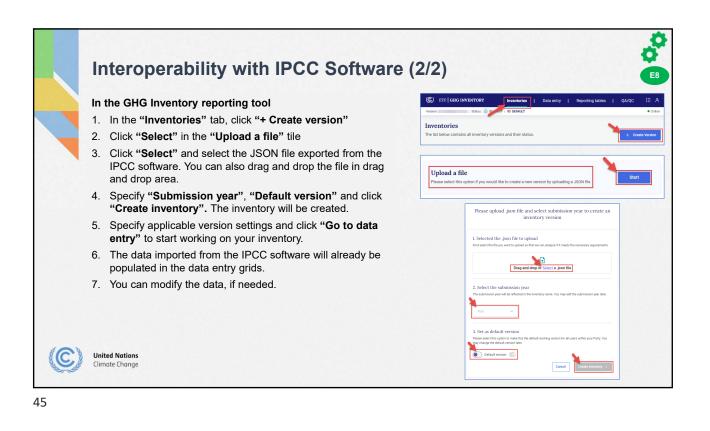

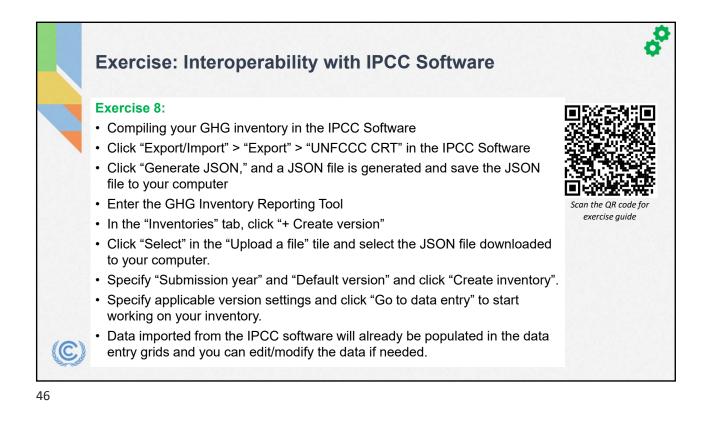

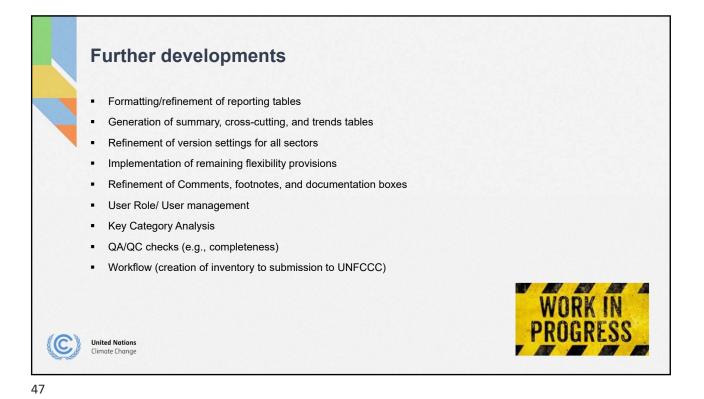

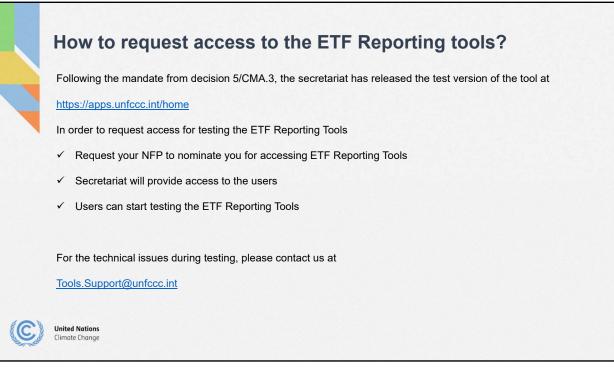

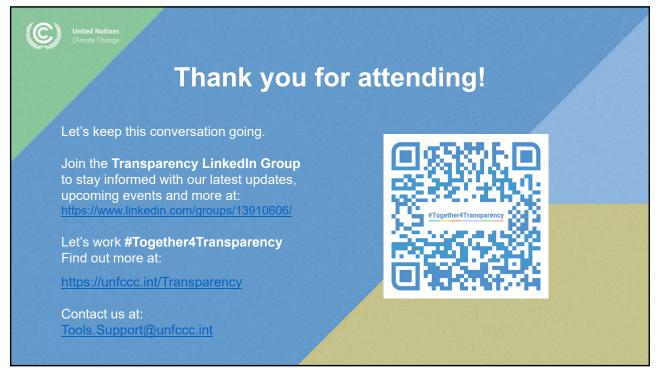